# Supportive care for Aboriginal and Torres Strait Islander people with advanced CKD in an urban setting

Louise Purtell<sup>1,2,3</sup>, Ann Bonner<sup>1,2,3</sup>, Ilse Berquier<sup>2</sup>, Carol Douglas<sup>4</sup>, Helen Healy<sup>2,3</sup>

<sup>1</sup>Faculty of Health, Queensland University of Technology; <sup>2</sup>Kidney Health Service, Metro North Hospital & Health Service; <sup>3</sup>NHMRC Chronic Kidney Disease Centre of Research Excellence; <sup>4</sup>Palliative & Supportive Care Service, Royal Brisbane & Women's Hospital;

#### INTRODUCTION

Australian Aboriginal and Torres Strait Islander (A&TSI) adults are more likely than non-indigenous Australians to be affected by and die from chronic kidney disease (CKD) Moreover, the onset of the disease is often earlier in A&TSI people and they have a faster rate of progression to end-stage kidney disease (ESKD), with those living in remote regions most affected.

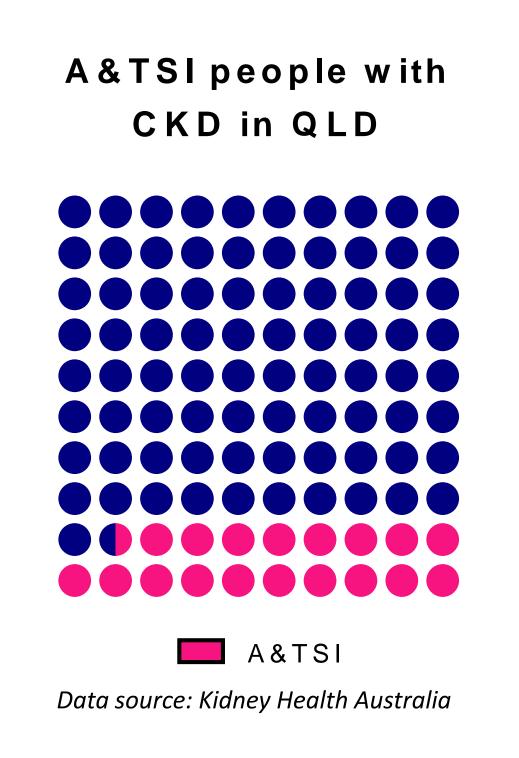

While the supportive care needs of A&TSI people with ESKD have not been reported, the burden of disease is heavy in this population.

## Kidney Supportive Care

KSC integrates renal and palliative care to manage symptom burden and to facilitate advance care planning and shared decision-making around dialysis options in people with advanced CKD.

A multidisciplinary KSC service comprising nephrology, nursing, palliative social pharmacy and work implemented in Metro North, Brisbane in 2016. People receiving dialysis access the service as well as those on a non-dialysis pathway.

#### **METHODS**

Data on participant demographics, co-morbidities, functional status and symptom burden were systematically collected and analysed.

> We compared the A&TSI and non-A&TSI cohorts using unpaired t-tests or chi square tests, with p<0.05 considered statistically significant.

> > Symptom scores at baseline

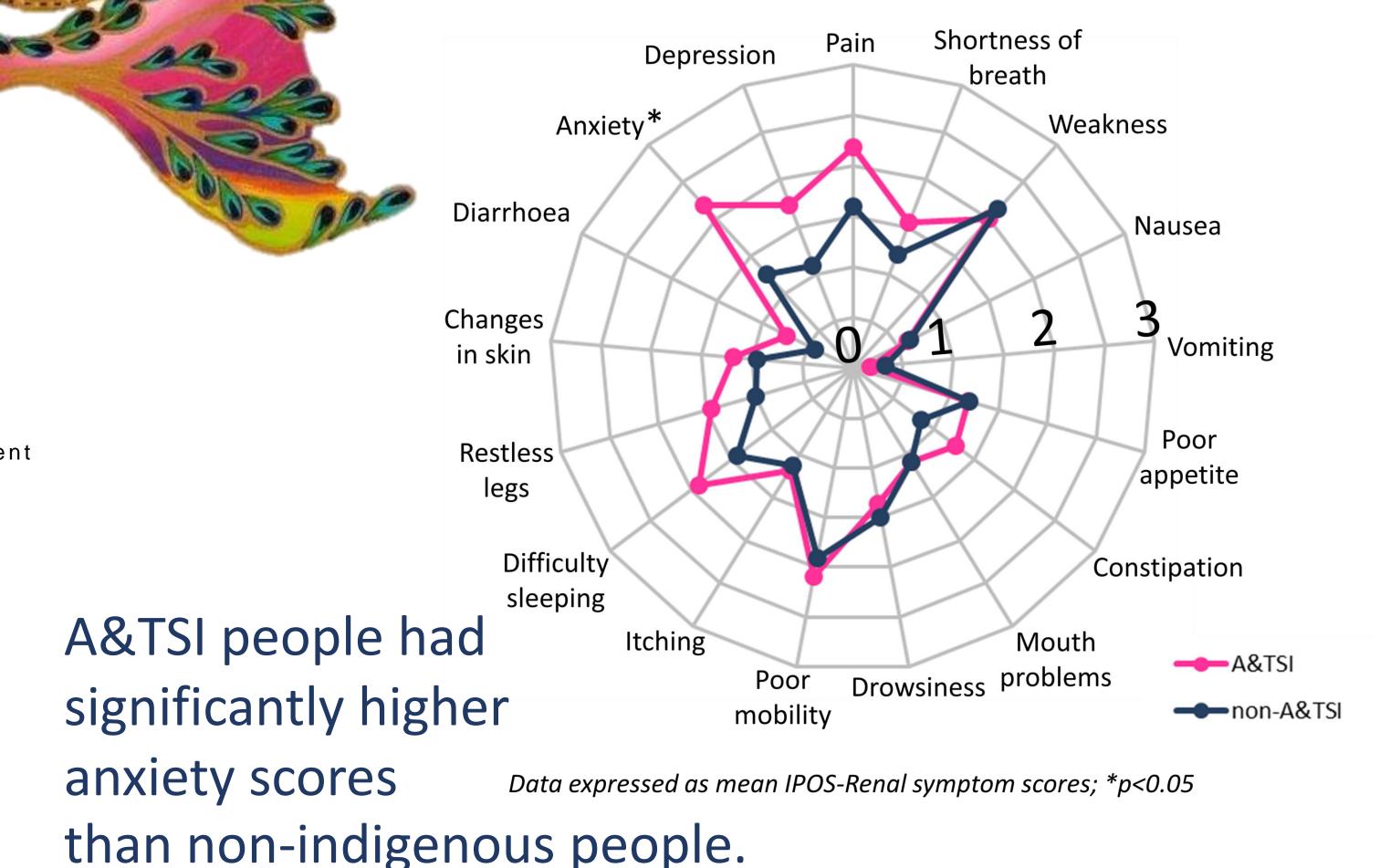

**CONCLUSIONS** 

A&TSI people with ESKD access supportive care at a younger age than non-A&TSI people, usually for better management of a heavy symptom burden. Effective management of symptoms in this group, who are likely to be actively pursuing dialysis, is key to delivering a better quality of life.

#### **RESULTS**

Of 378 people referred to KSC between Feb 2016 and Feb 2019,

We describe and compare the characteristics of

A&TSI people and non-A&TSI people accessing

a specialist kidney supportive care (KSC) service

in an urban region (Brisbane, Queensland).

All were either on a dialysis pathway or pre-dialysis decision-making.

4% identified as A&TSI. Reasons for referral to KSC

A need for symptom management was the most common reason for referral in both groups

A&TSI

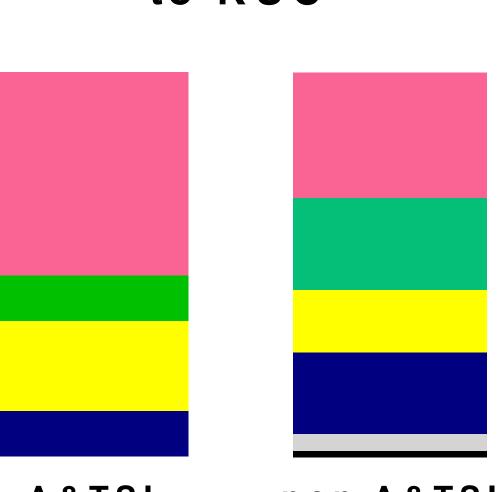

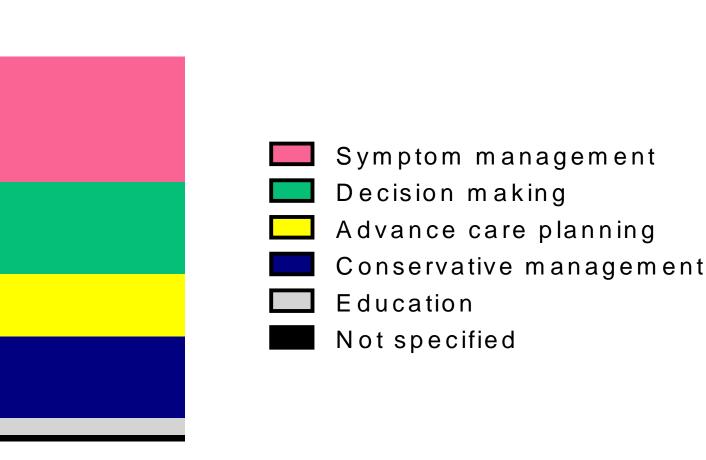

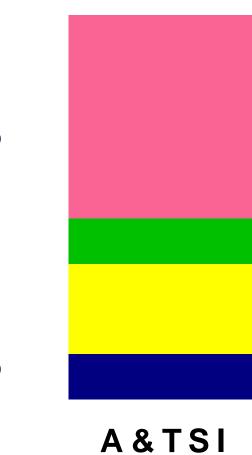

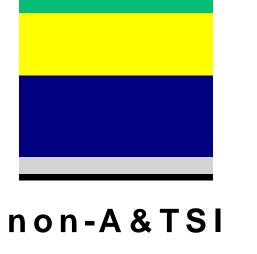

### Age distribution of KSC patients

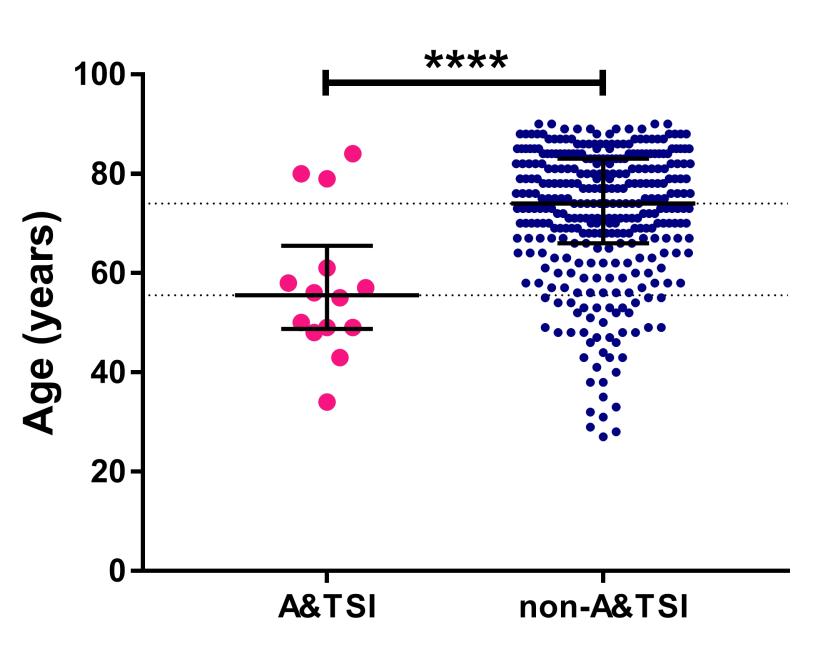

While functional status was similar between groups, A&TSI people were referred to KSC at a younger age than nonindigenous people.

Data expressed as mean IPOS-Renal symptom scores; \*p<0.05

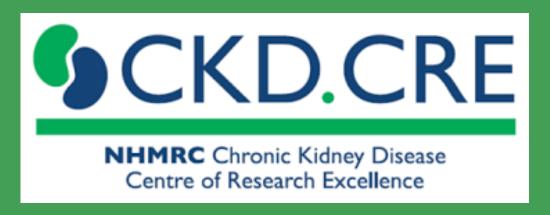

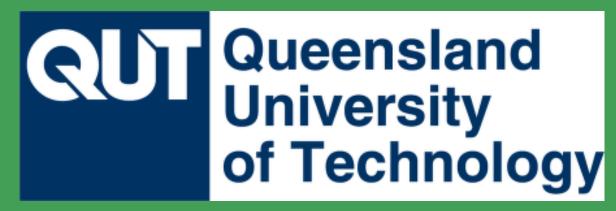

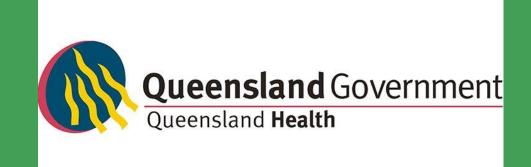